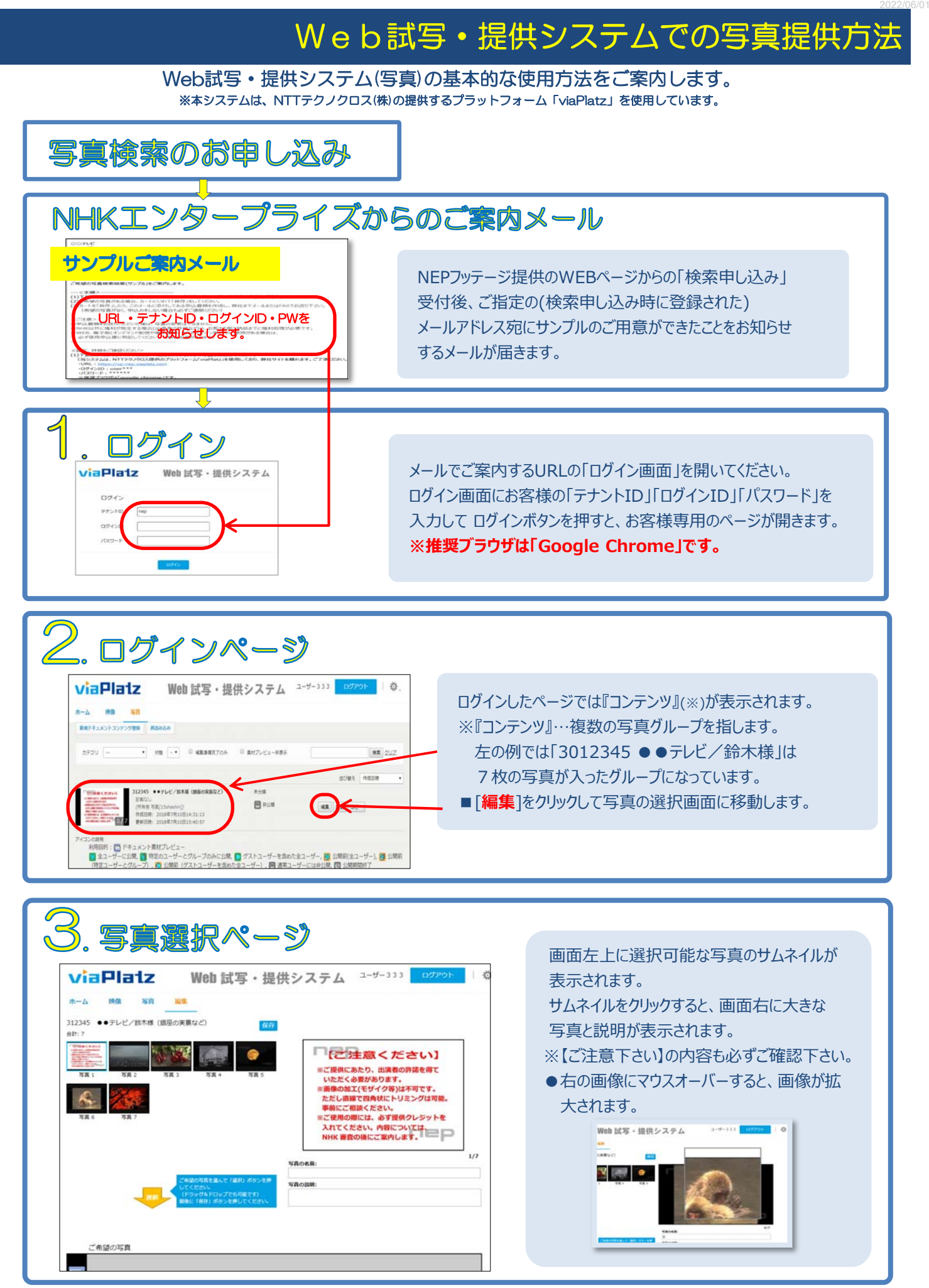

NHKエンタープライズ

## Web試写・提供システムでの写真提供方法

2022/06/01

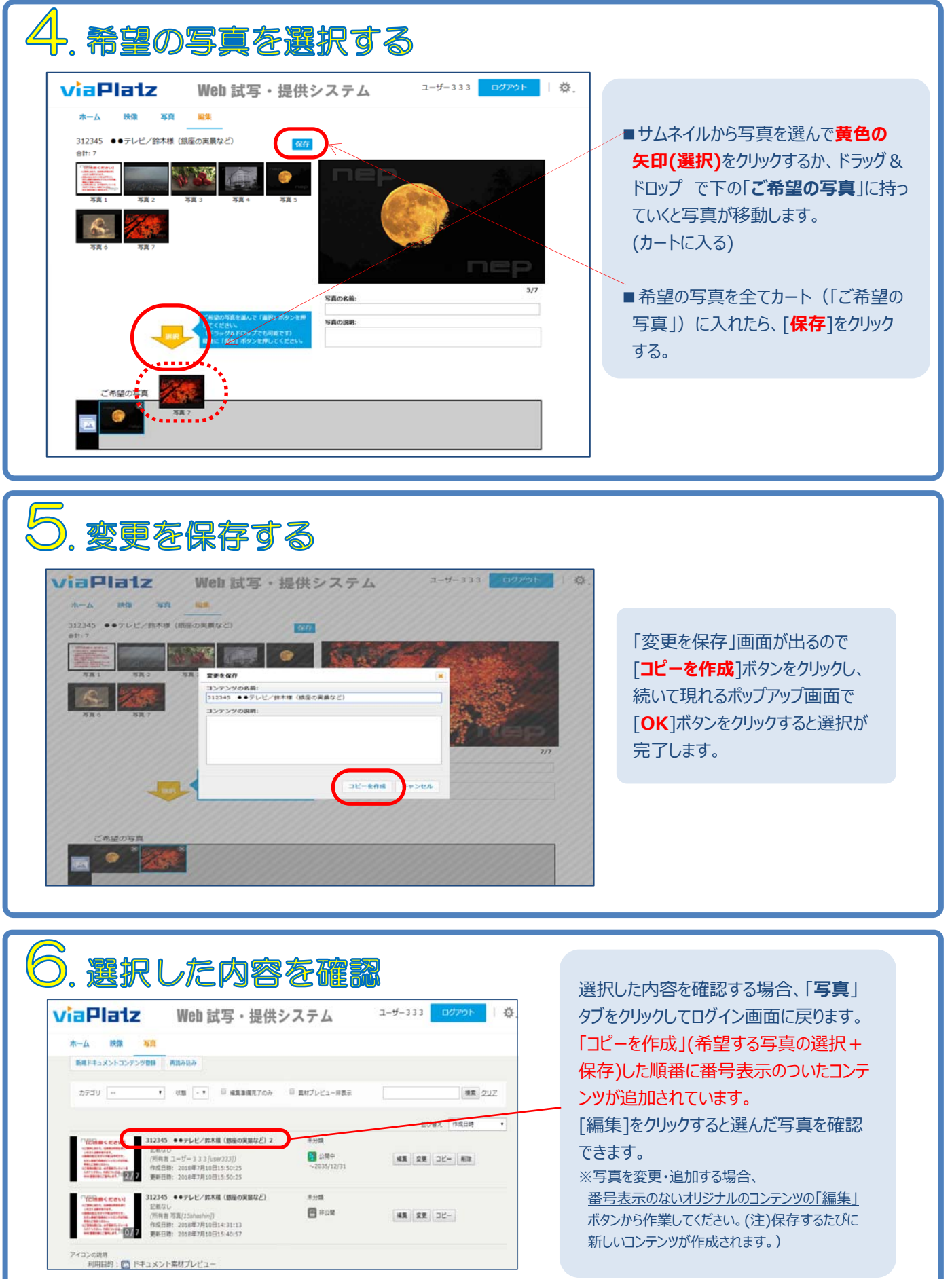

NHKIンタープライズ

## Web試写・提供システムでの写真提供方法

2022/06/01

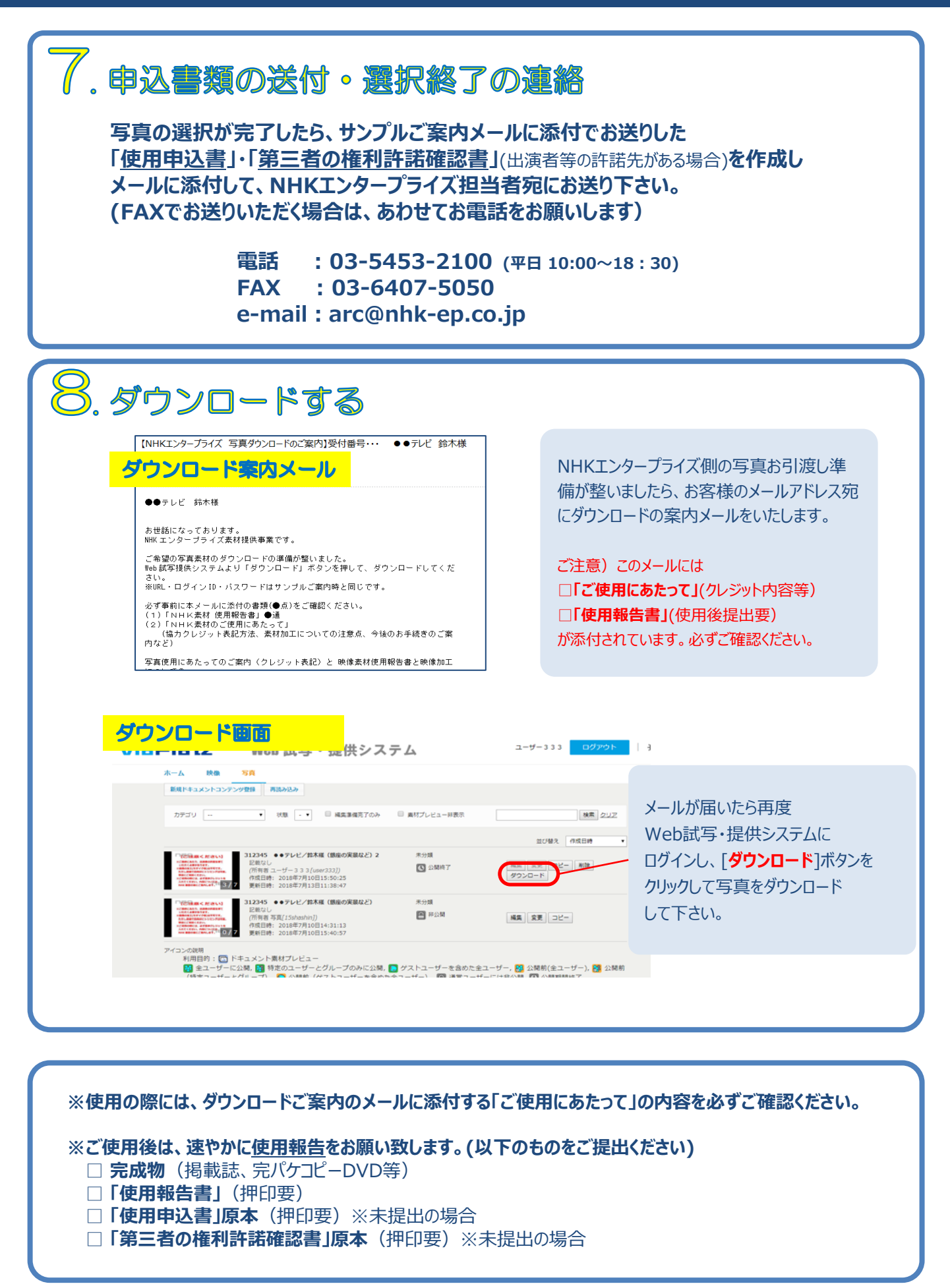